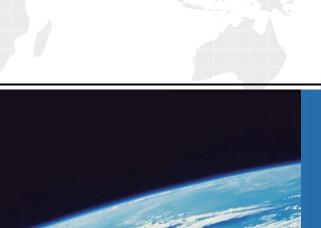

## ITTEST

**QUESTION & ANSWER** 

Guías de estudio precisos, Alta tasa de paso!

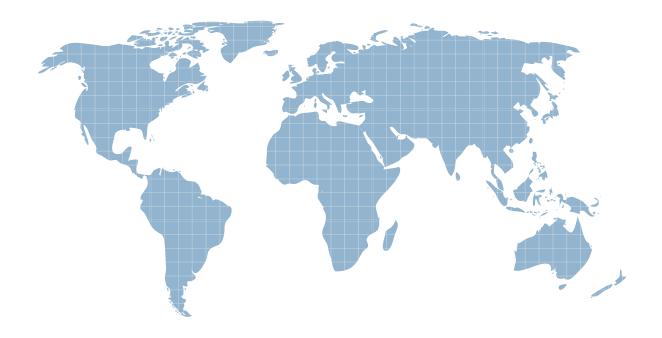

Ittest ofrece información actualizada de forma gratuita en un año!

Exam : 000-582

Title: IBM FileNet Business

Process Manager v5.1

Version: Demo

- 1. You are installing a Process Engine server that will be a part of an IBM Case Manager installation. What is a requirement for the Process Engine installation?
- A. The Process Engine can only have one virtual server.
- B. IBM Case Manager and Process Engine must be on the same server.
- C. The Content Engine and Process Engine must be on the same server.
- D. You must use the same database for both the Content Engine and Process Engine.

Answer: D

- 2. There is a need to generate the Case Analyzer reports based on fields in the workflow. Which two configuration steps are required to do this.? (Choose two.)
- A. Configure the Case Analyzer pruning schedule
- B. Expose the workflow fields in the Process Engine Event Log
- C. Expose the workflow fields in all queues associated with the workflow
- D. Expose the workflow fields in the Roster associated with the workflow
- E. Create new data fields in Case Analyzer based on these workflow fields

Answer: B,E

- 3. Which two adaptors are supported by IBM FileNet P8 Business Process Manager out-of-the-box? (Choose two.)
- A. C#
- B. Java
- C. JMS
- D. .NET
- E. TIBCO

Answer: B,C

- 4. How do you configure multiple Component Managers to access the same Component Queues?
- A. Create exact replicas of Component Manager instances on the same host accessing the same component queues.
- B. Create exact replicas of Component Manager instances on different hosts accessing the same component queues.
- C. Create the Component Manager instances each with a different Service User name to access the same component queues.
- D. Create duplicates of the Component Queues and have each Component Manager point to a copy of the component queue.

Answer: C

- 5. You are installing a Process Engine server that will be a part of an IBM Case Manager installation. What configuration setting must be set to establish the connection between an object store and an isolated region for IBM Case Manager?
- A. A Region id must be created in the object store.
- B. The Runtime Options tab must be configured in Process Configuration Console.
- C. A symbolic link between the object store and the isolated region must be created.
- D. The IBM Case Manager server host name must be specified on the Server Connections tab on the

Process Engine Process Task Manager.

Answer: C

- 6. Where in a workflow policy configuration do you choose which pages of an ITX form template are available for each step in a workflow?
- A. Define Step Maps, Map Form Fields
- B. Define Step Maps, Advanced Options, Page options
- C. Define Step Maps, Advanced Options, Form Options
- D. Define Step Maps, Advanced Options, Region Layout

Answer: B

- 7.A Business Analyst has defined business rules in the ILOG Business Rules Management System (BRMS) and deployed it as a web service. How would you integrate these rules into the workflow?
- A. Use the WaitForCondition system function
- B. Enable System Messages in Process Configuration Console
- C. Implement the rules using Conditional routes specified on a step
- D. Use an invoke system instruction to consume this ILOG rules web service

Answer: D

- 8. How do you define a web service end point in a workflow?
- A. Using Partner Links
- B. Using XML Data Fields
- C. Using Component Queues
- D. Using Workflow Data Fields

Answer: A

- 9. Which two are mandatory steps when providing a web service via FileNet BPM? (Choose two.)
- A. Publish the web service to a WSRR Registry
- B. Specify the Partner Link and Port Definition in the Workflow Properties.
- C. Specify the malfunction workflow map to use for faults and exceptions.
- D. Add one Receive step and optional Reply Steps to the Workflow Definition.
- E. Import the WSDL (Web Services Definition Language) file for the service into the workflow definition.

Answer: B,D

- 10.A developer in your organization has created a custom HTML Step Processor which they would like to use for a subset of approval tasks in a business process. What must the System Administrator do before the new Step Processor can be used in the business processes?
- A. Configure the Step Processor in the Process Task Manager (PTM).
- B. Define the HTML step processor's parameters in the Process Designer.
- C. Configure the Step Processor in the Process Configuration Console (PCC).
- D. Define a java class which contains the HTML step processor's associated business logic.

Answer: C

11. Which two Web Services registry service options are supported by FileNet Process Designer?

(Choose two.)

- A. RMI
- B. UDDI
- C. WSDL
- D. WSRR
- E. Partner Link

Answer: B,D

12.In the following scenario the 'Approve Loan' step is performed by the 'loan officer group' group.

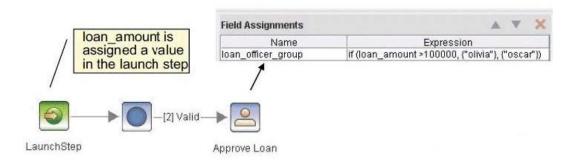

What would be the result of launching this workflow with a 'loan\_amount' of \$200,000?

- A. The 'Approve Loan' step will be routed to Olivia for processing.
- B. The 'Approve Loan' step will be routed to Oscar for processing.
- C. A malfunction will occur, you can only assign users to workflow groups when the workflow launches.
- D. An error will occur, the users must be assigned to the workflow group in the step before the 'Approve Loan' step.

Answer: A

- 13. Which interchangeable format allows you to easily transfer and deploy multiple related workflows between environments and is supported by FileNet BPM 5.1?
- A. XPDL
- B. BPEL
- C. WSDL
- D. BPMN

Answer: A

- 14. What administration tools can be used to export FileNet objects from one environment to another?
- A. FileNet Enterprise Manager and Process Task Manager
- B. Process Configuration Console and Process Administrator
- C. Process Configuration Console and Process Task Manager
- D. FileNet Enterprise Manager and Process Configuration Console

Answer: D

15.A workflow step has multiple outgoing paths, and there is a routing condition on each path. The routing conditions are based on workflow data field values. How does the Process Engine route a work item when it is dispatched from that workflow step, but its data fields do not fulfill any of the routing conditions?

- A. The work item is terminated.
- B. The work item goes to the Conductor queue.
- C. The work item takes the first path in the routing order.
- D. The work item stays at the same workflow step after being dispatched.

Answer: A

- 16.In order to create custom application interfaces without application programming, which two tools could be used? (Choose two.)
- A. IBM Lotus Forms
- B. IBM FileNet eForms
- C. IBM Enterprise Records
- D. Java Step processor template
- E. HTML Step processor template

Answer: A,B

- 17. Which statement is correct regarding Step Processors?
- A. Java Step Processors require a 3rd party security certificate.
- B. For each Step Processor created an associated Launch Processor much be created.
- C. A workflow can use either HTML Step Processors or Java Step Processors, not a combination of both.
- D. HTML Step Processors do not require the downloading of the Process Engine API jar files to the user's workstation.

Answer: D

- 18. Which two IBM FileNet out of the box application components allow implementation of FileNet BPM user interfaces? (Choose two.)
- A. Workplace
- B. Workplace XT
- C. Process Administrator
- D. IBM Enterprise Records
- E. Process Configuration Console

Answer: A,B

- 19.As your role as a Technical Advisor in a large banking project you have noticed there is a high percentage of workflow and steps that are candidates for reuse. Which FileNet BPM feature can be used to ensure consistent processing across related workflows, and establish a more modular implementation of your business process application?
- A. Workflow submaps
- B. Workflow collections
- C. Workflow inheritance
- D. FileNet Process Designer

Answer: C

20.A client application gets a message that a work item is locked by a user who no longer works at the company. How do you unlock the work item?

- A. Work items can only be unlocked by the owner of the lock.
- B. Use Process Configuration Console to initialize the isolated region
- C. Use vwspy to create a new user with the same name as the original lock owner, then unlock the work item.
- D. Login to the Process Administrator UI as a member of the Process Engine Administrator Group, query for the work item, select the item and use the context menu to unlock it.

Answer: D